## **CropManage: an online decision support tool for irrigation and fertilization**

**Mike Cahn Irrigation and Water Resources Advisor UC Cooperative Extension, Monterey County**

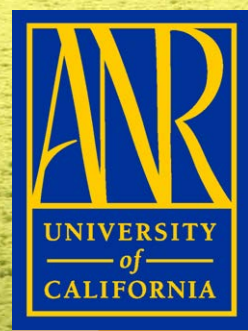

 $0 - 4 - 1$ 

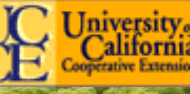

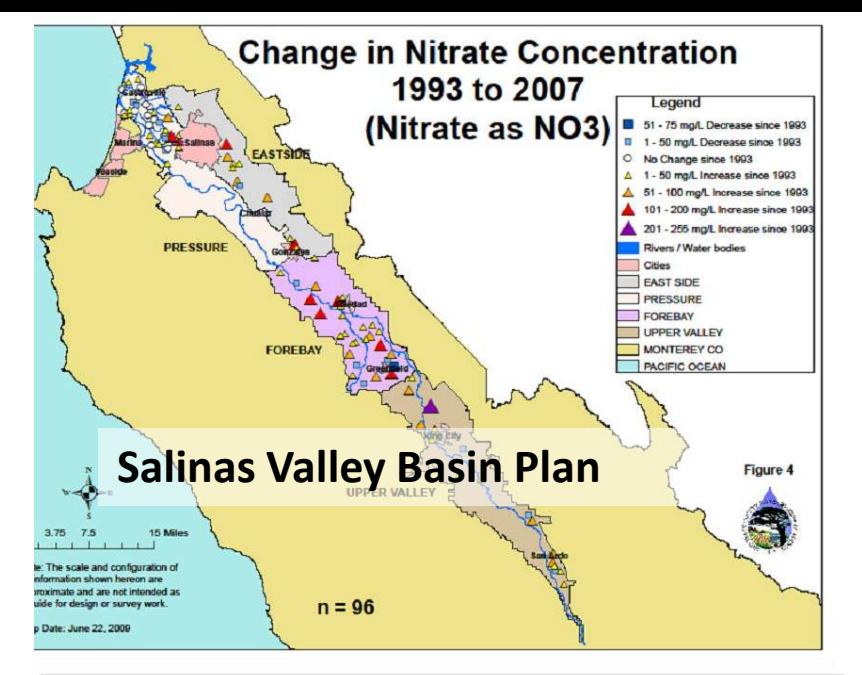

#### **TIER 3**

#### **DISCHARGERS ENROLLED UNDER** THE CONDITIONAL WAIVER OF WASTE DISCHARGE REQUIREMENTS FOR **DISCHARGES FROM IRRIGATED LANDS**

This Monitoring and Reporting Program Order No. R3-2012-0011-03 (MRP) is issued<br>pursuant to California Wate $\bigcirc$  or  $\bigcirc$  and  $\bigcirc$  section 13267 and 13269, which<br>authorize the California Region. Divider Quality Control Bo (hereafter Central Coast Water Board) to require preparation and submittal of technical and monitoring reports. Water Code section 13269 requires a waiver of waste discharge requirements to include as a condition, the performance of monitoring and the public availability of monitoring results. The Conditional Waiver of Waste Discharge Requirements for Discharges from Irrigated Lands Order No. R3-2012-0011 (Order) includes criteria and requirements for three tiers. This MRP sets forth monitoring and reporting requirements for Tier 3 Dischargers enrolled under the Order. A summary of the requirements is shown below.

#### SUMMARY OF MONITORING AND REPORTING REQUIREMENTS FOR TIER 3:

- Part 1: Surface Receiving Water Monitoring and Reporting (cooperative or individual); **Groundwater Monitoring and Reporting:** Part 2: Nitrate Loading Risk Factor Determination and Total Nitrogen Reporting (required for subset of Tier 3 Dischargers if farm/ranch has high nitrate loading risk to groundwater); Part 3: Annual Compliance Form;
- Part 4: Photo Monitoring (required for subset of Tier 3 Dischargers if farm/ranch contains or is adjacent to a waterbody impaired for temperature, turbidity or sediment);
- Individual Surface Water Discharge Monitoring and Reporting; Part 5:
- Part 6: Irrigation and Nutrient Management Plan (required for subset of Tier 3 Dischargers if farm/ranch has High Nitrate Loading Risk);
- Part 7: Water Quality Buffer Plan (required for subset of Tier 3 Dischargers if farm/ranch contains or is adjacent to a waterbody impaired for temperature, turbidity or sediment);

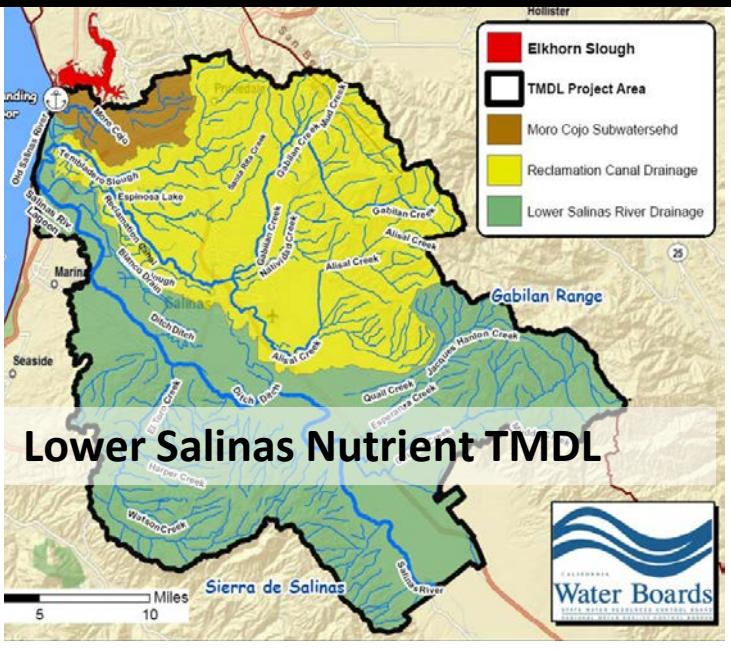

#### **Addressing Nitrate** in California's Drinking Water

With a Focus on Tulare Lake Basin and Salinas Valley Groundwater

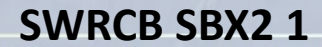

t to the Legislature

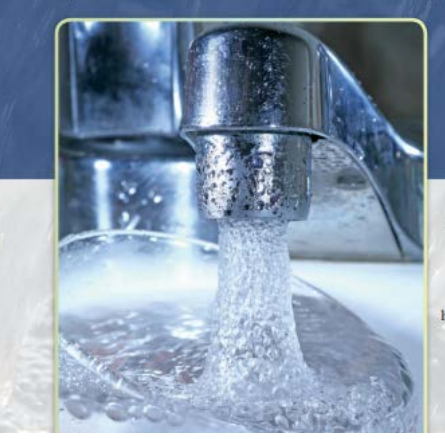

California Nitrate Project, Implementation of Senate Bill X2 1

**Center for Watershed Sciences** University of California, Davis http://groundwaternitrate.ucdavis.edu

## **Tools for Managing Water and Nitrogen Fertilizer in Vegetables**

### **FSoil nitrate quick test**

**Weather-based irrigation scheduling**

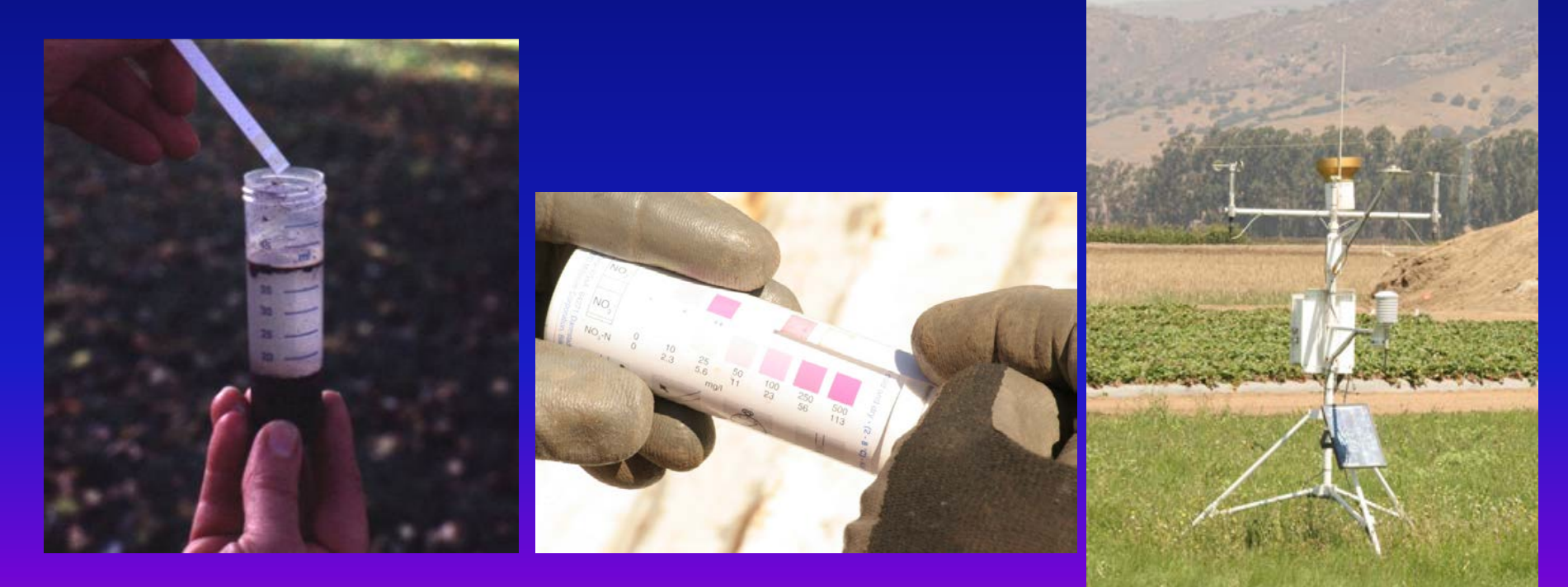

## **Weather-based irrigation scheduling**

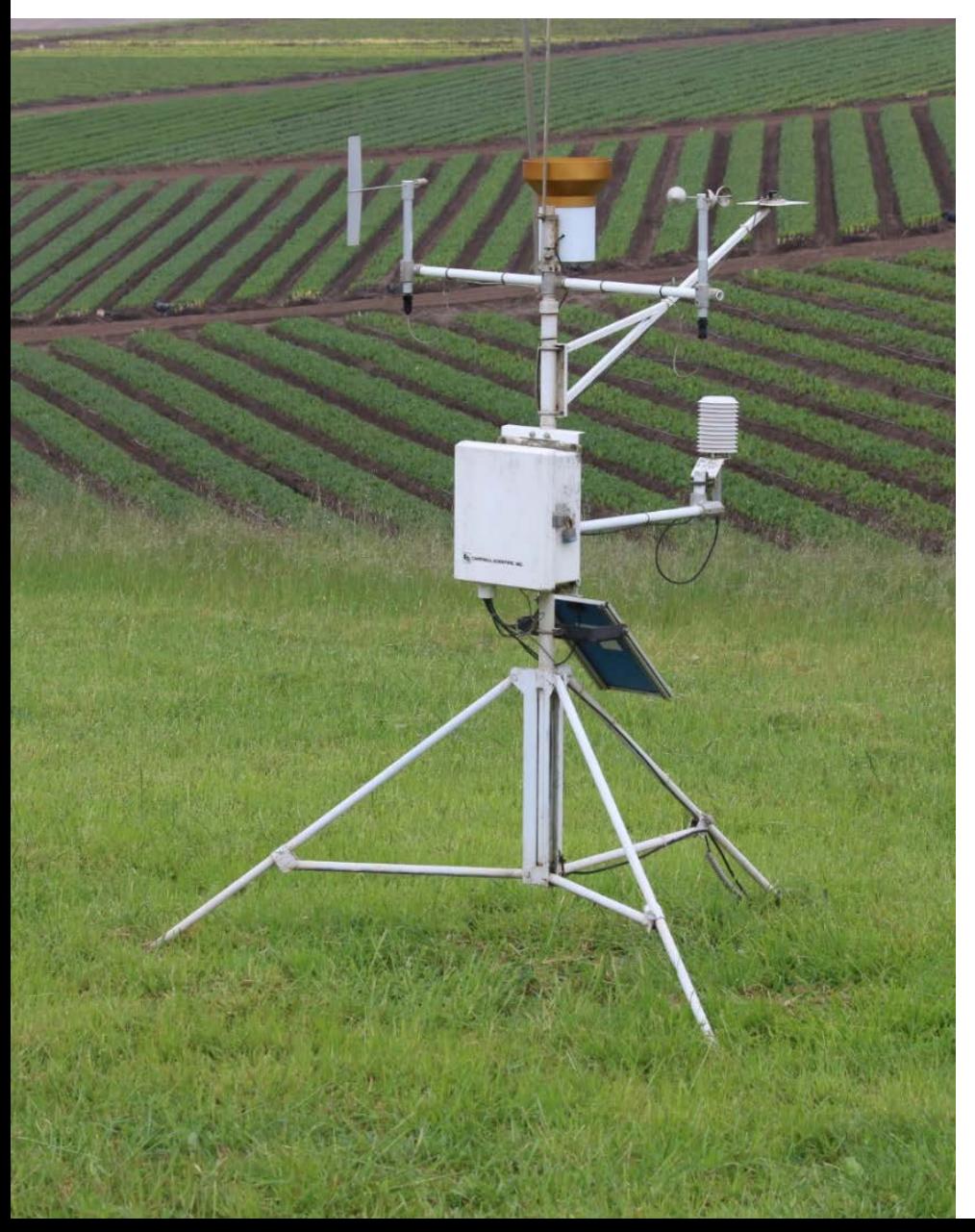

### **Converting Reference ET to Crop ET:**

$$
ET_{\rm crop} = ET_{\rm ref} \times K_{\rm crop}
$$

 $K_c$  can vary from 0.1 to 1.2

**29 DAP 41 DAP**

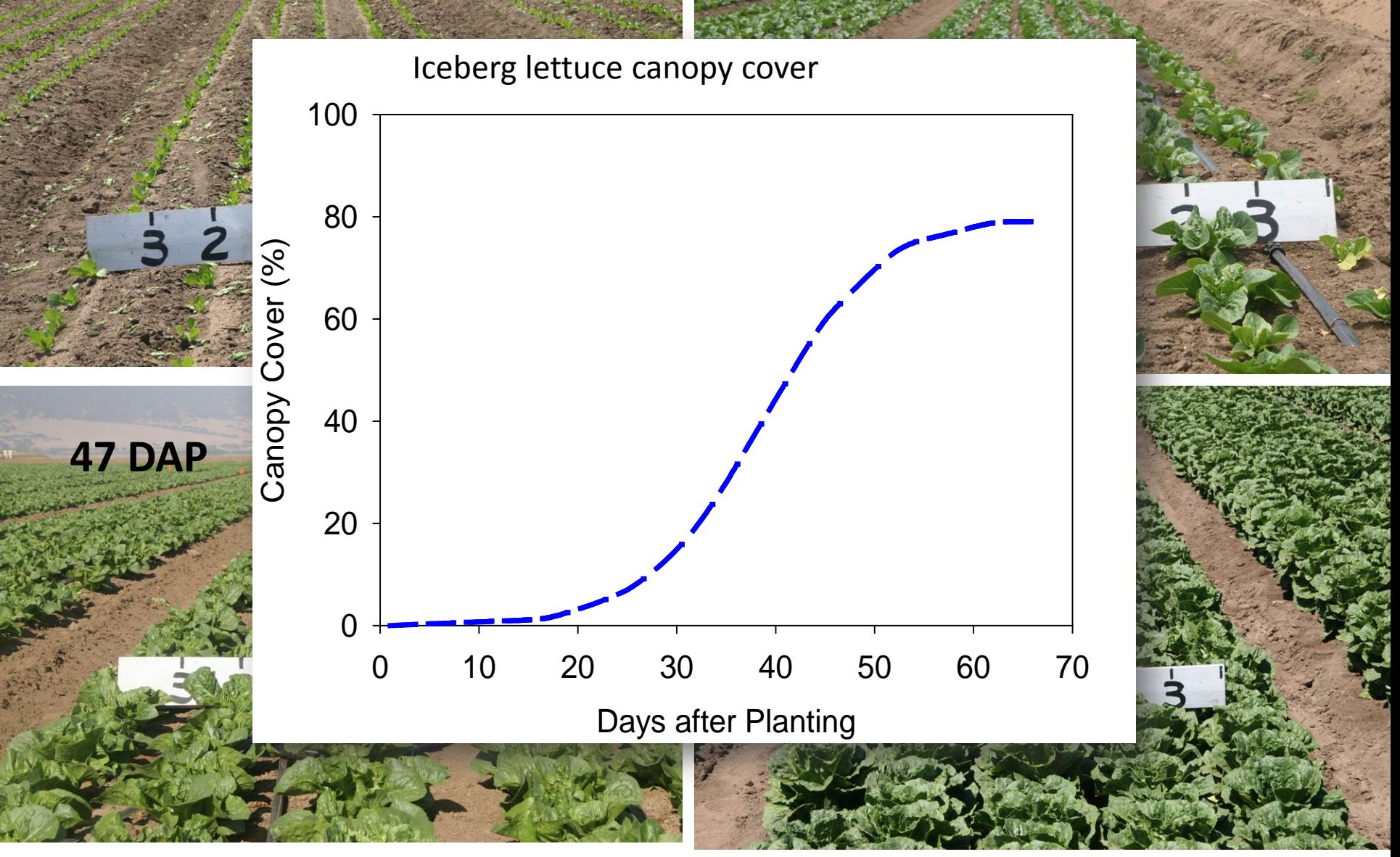

## **Other information needs to be considered**

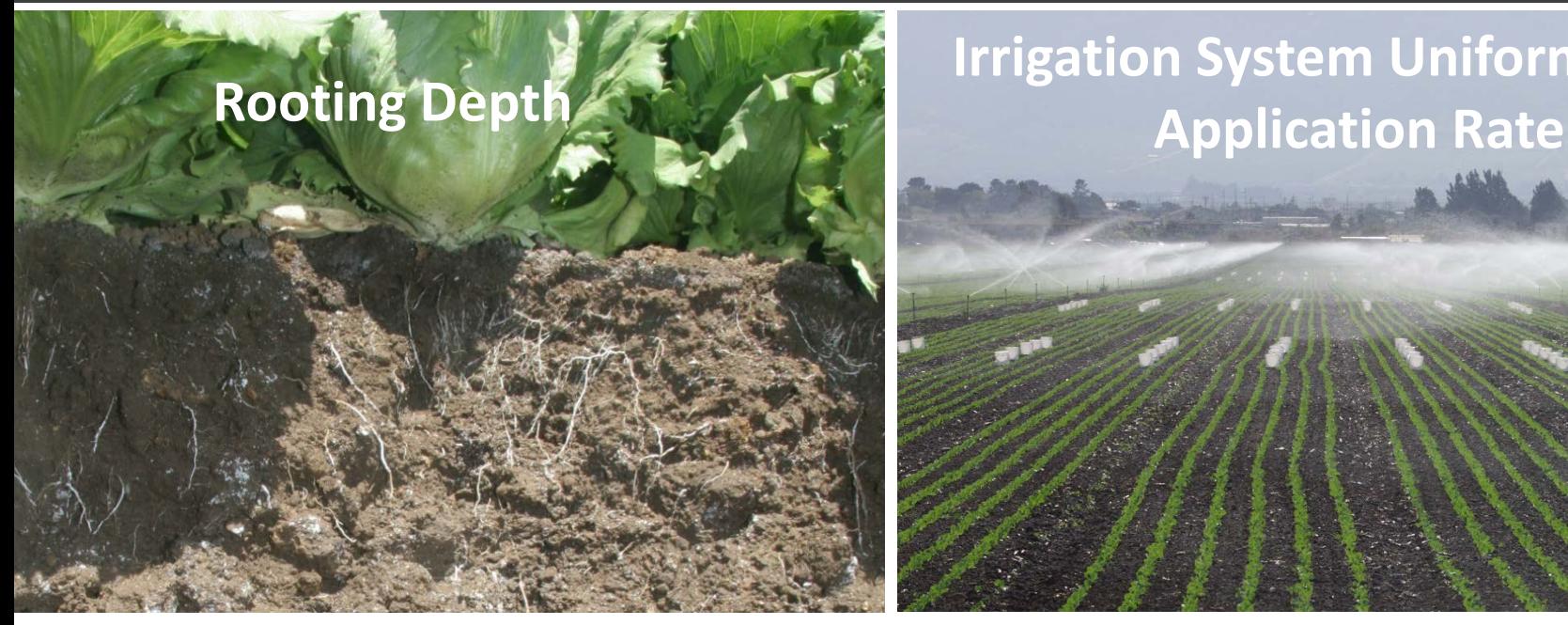

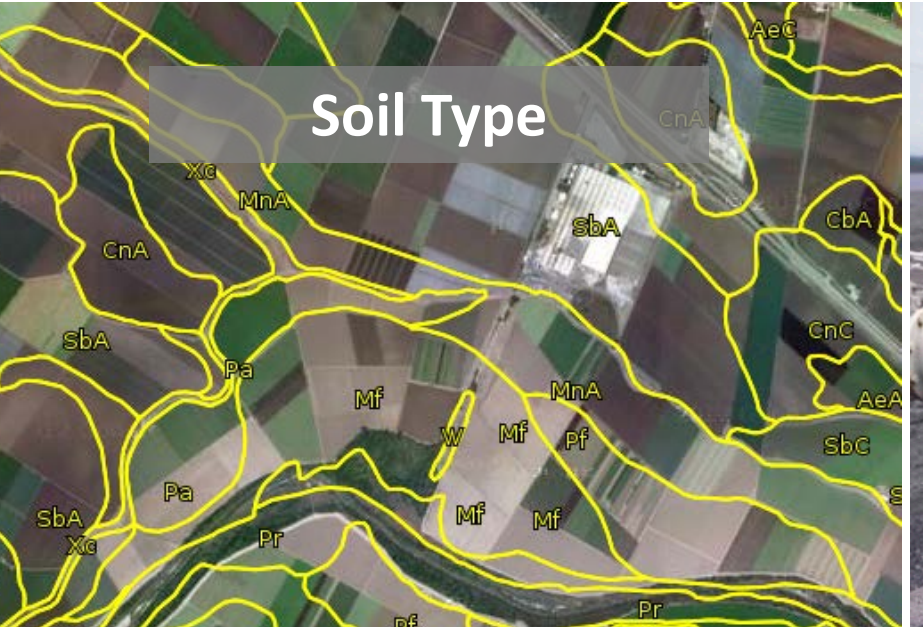

# **Irrigation System Uniformity and**

#### **Soil Type Salinity of Water Source**

**ATION WATER** .<br>IO PARA TOMAR<br>IO PARA TOMAR

## **Web-based Irrigation and N management** software for lettuce https://ucanr.edu/cropmanage

### **CropManage**

#### About CropManage

#### Login

To login enter your e-mail and password below.

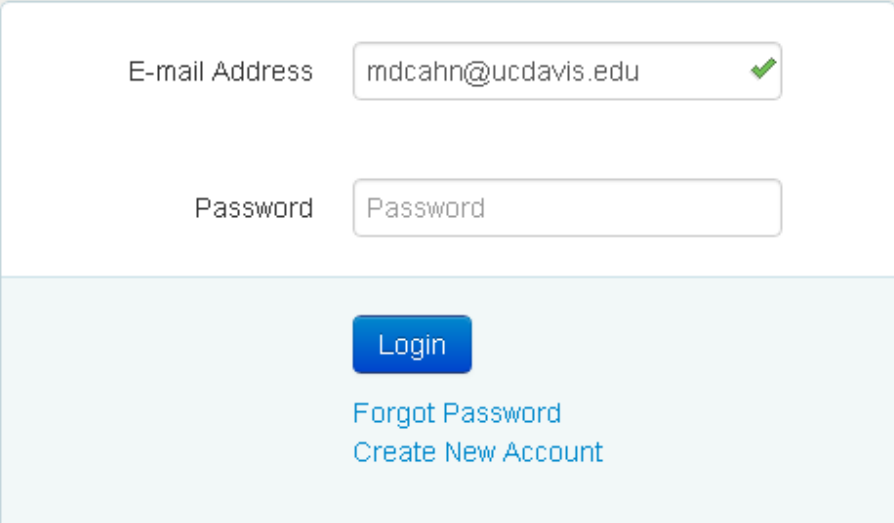

#### **Integrate information from multiple sources**

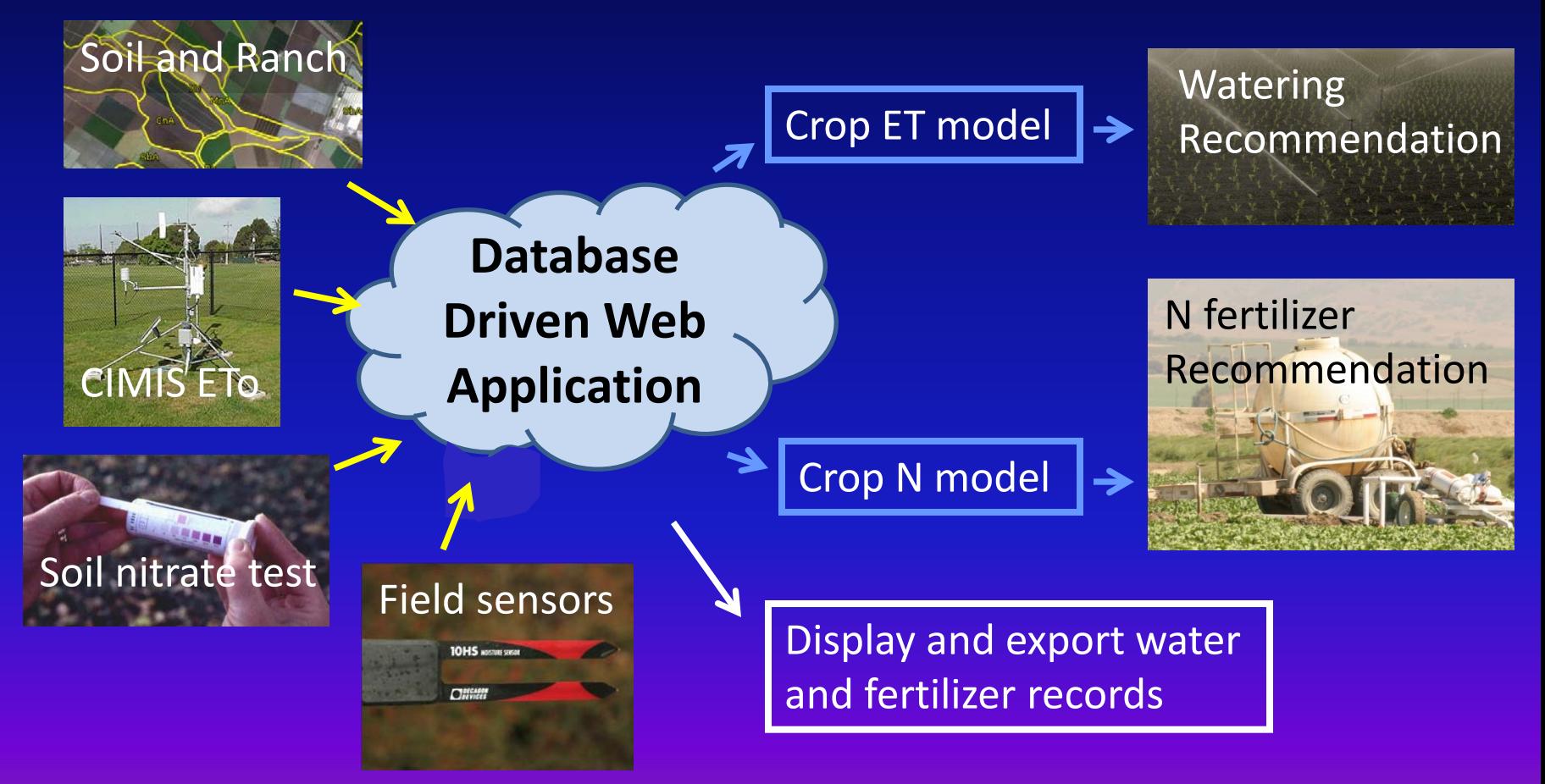

#### **Decision support using crop models**

## **Steps to Using CropManage**

- 1. Establish User Login
- 2. Assign to Ranch or start New Ranch
- 3. View Planting within Ranch or Add New Planting
- 4. View or enter soil tests, fertilizer, or irrigation events

#### **Current crops supported**

Vegetables: Romaine lettuce Iceberg lettuce Broccoli Cauliflower Cabbage Spinach\* Celery\* Onions\* Berries: **Strawberry** Raspberry\* Blackberry\*

### **How is N fertilizer rate determined from the quick nitrate test?**

Fertilizer  $N =$  Future Crop N uptake Recommended

 $-$  (Quick Test N - threshold NO<sub>3</sub>-N)

– Soil mineralization N

– Plant residue N

- N in irrigation water

### **Fertilizer Summary**

< Back Go to: ▼

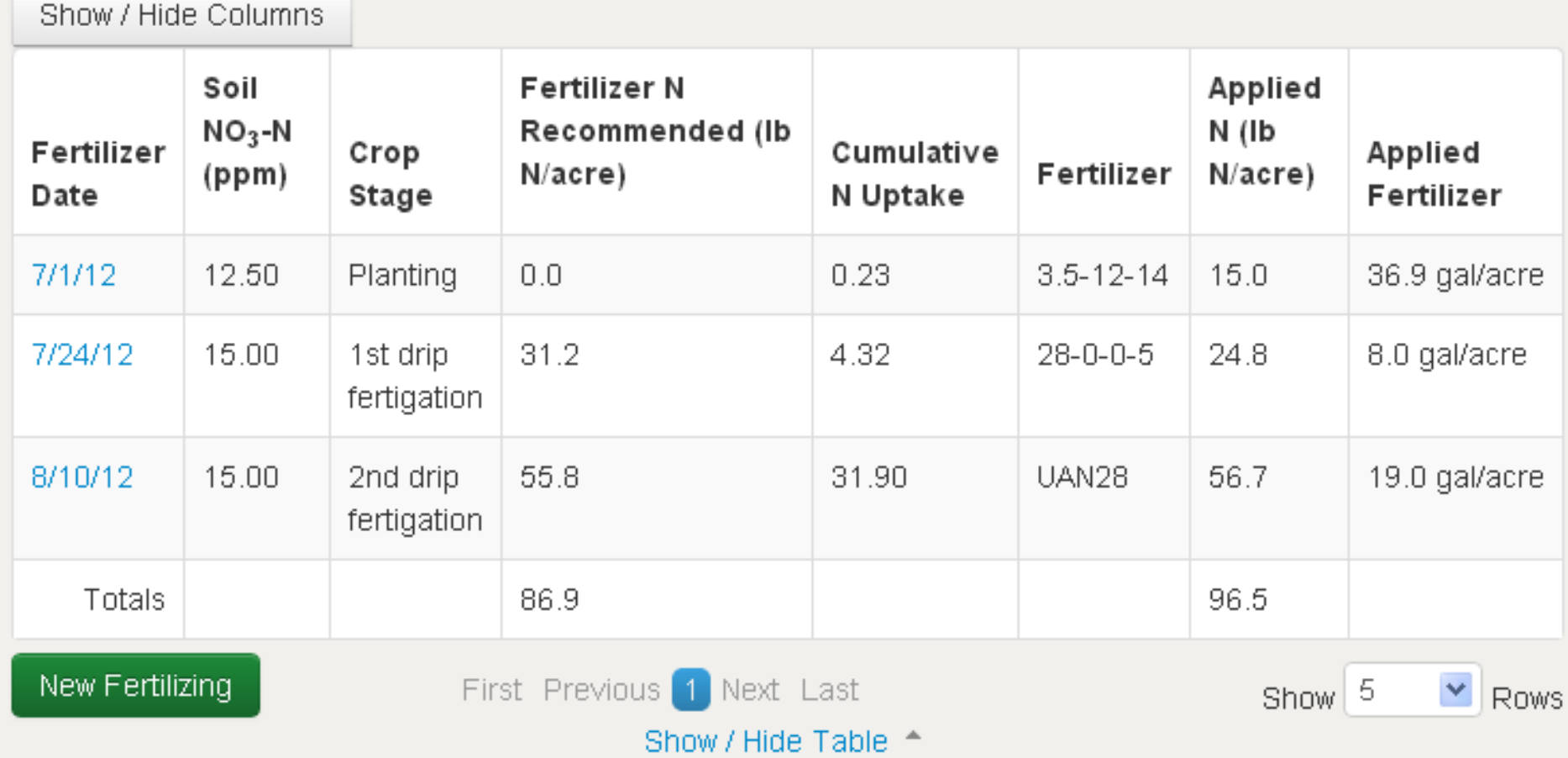

#### **Irrigation Summary**

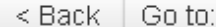

 $\ddot{\phantom{0}}$ 

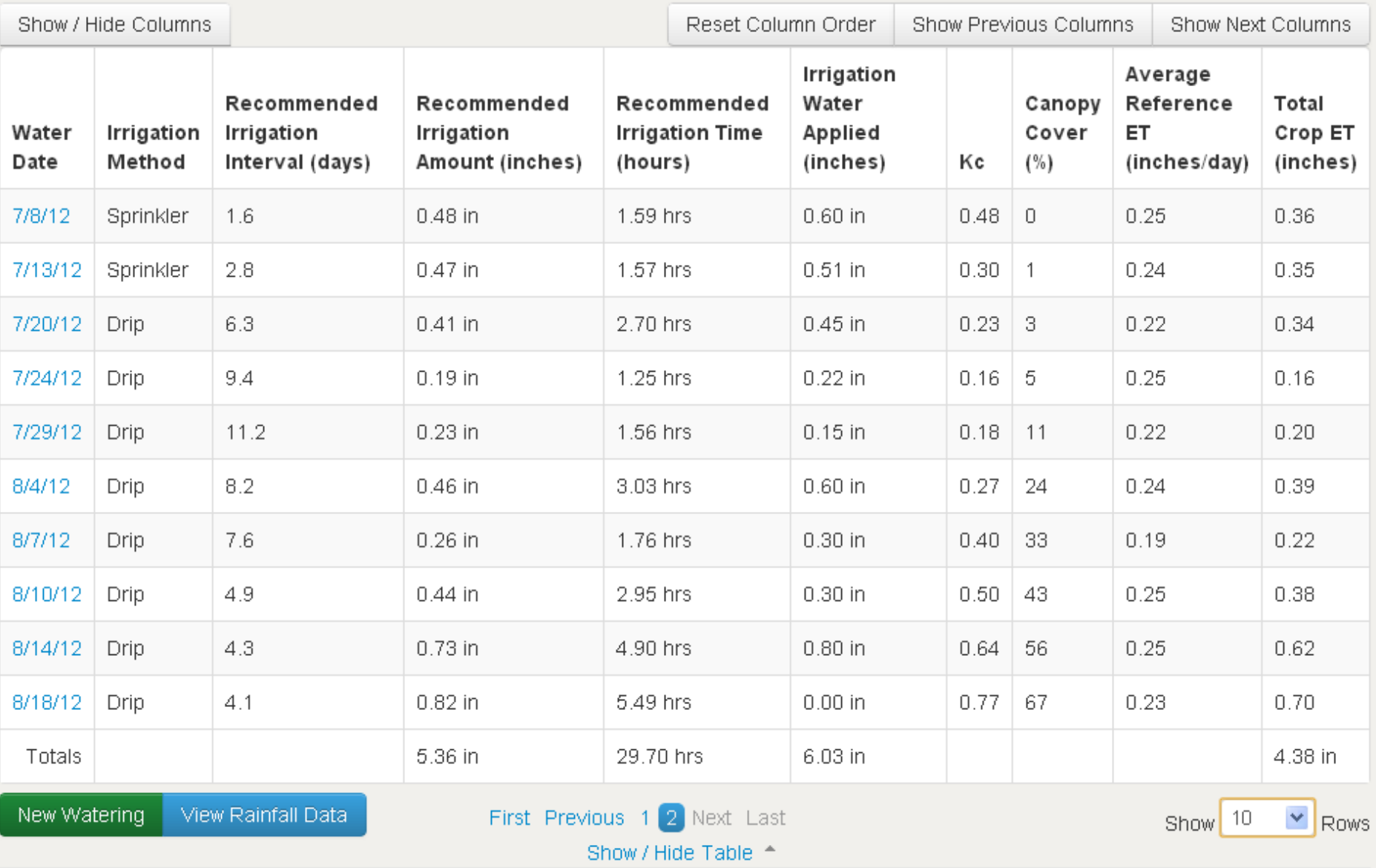

## **How much water was applied?**

#### **Flow Meter Data**

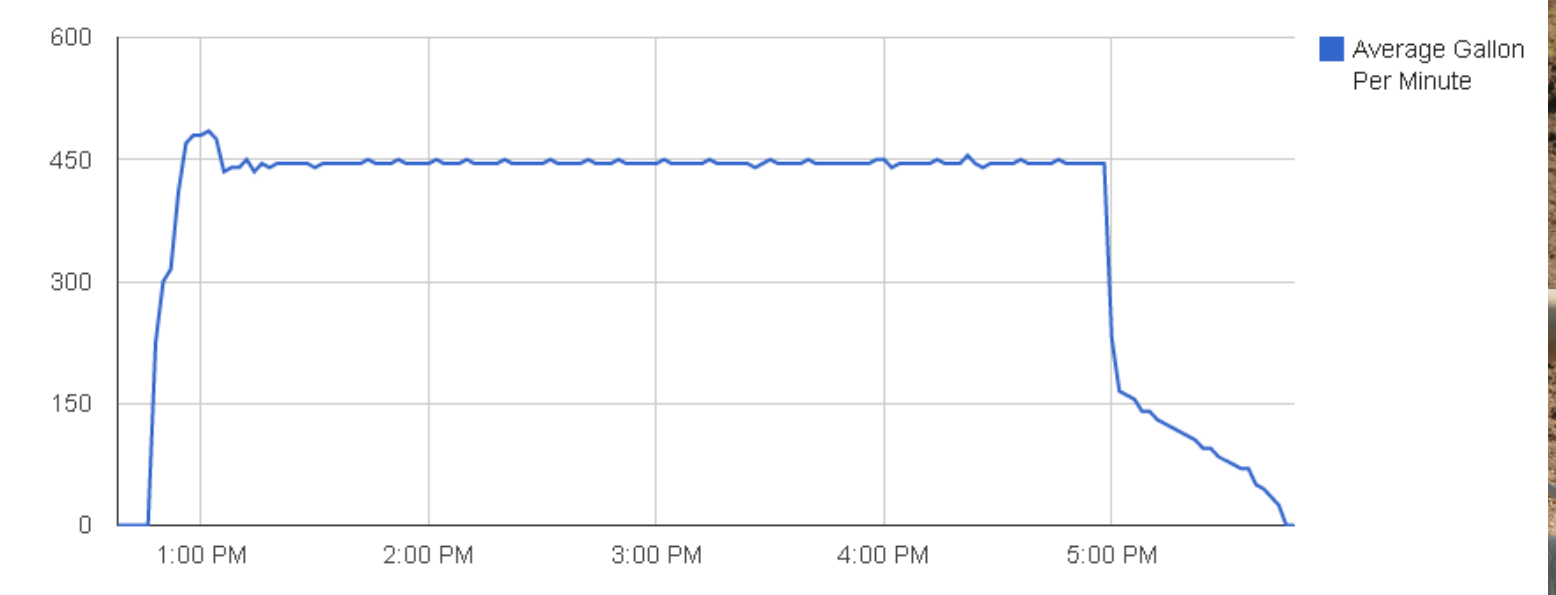

Flow Meter Data on Oct 17, 2012

## **Using weather based irrigation scheduling for broccoli**

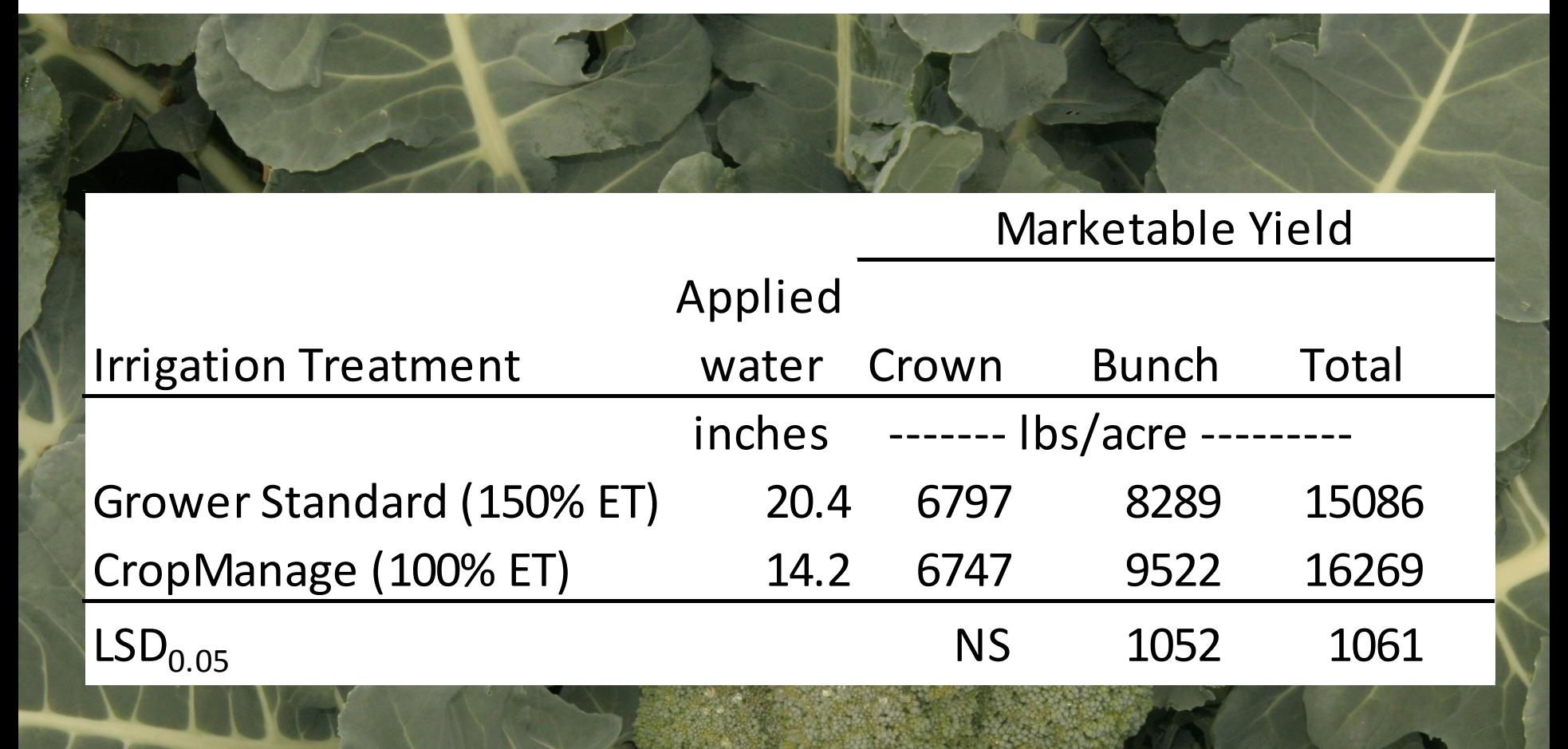

### **Summary of Commercial Lettuce Strip Trials (2012- 2013)**

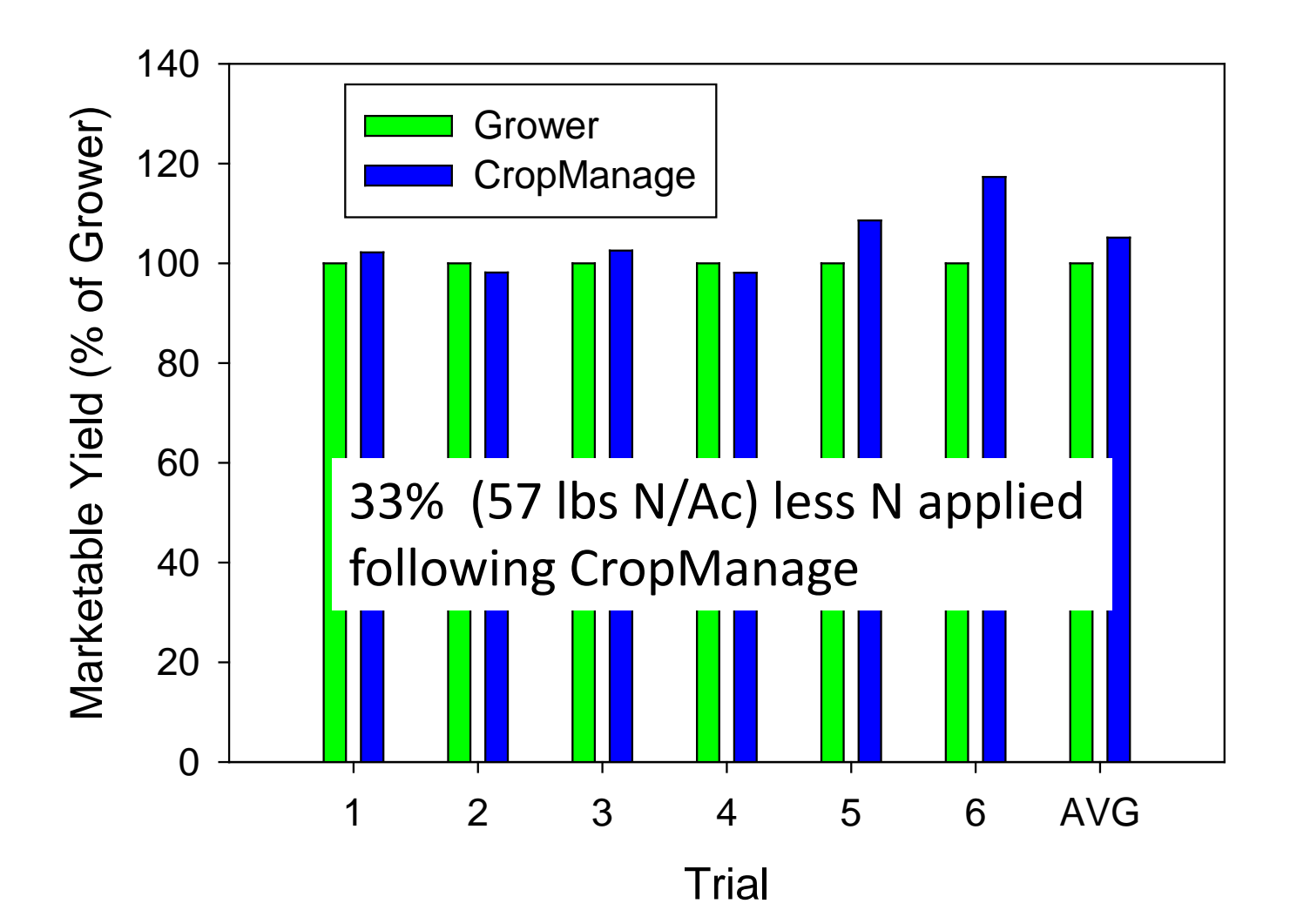

## **Clientele interest**

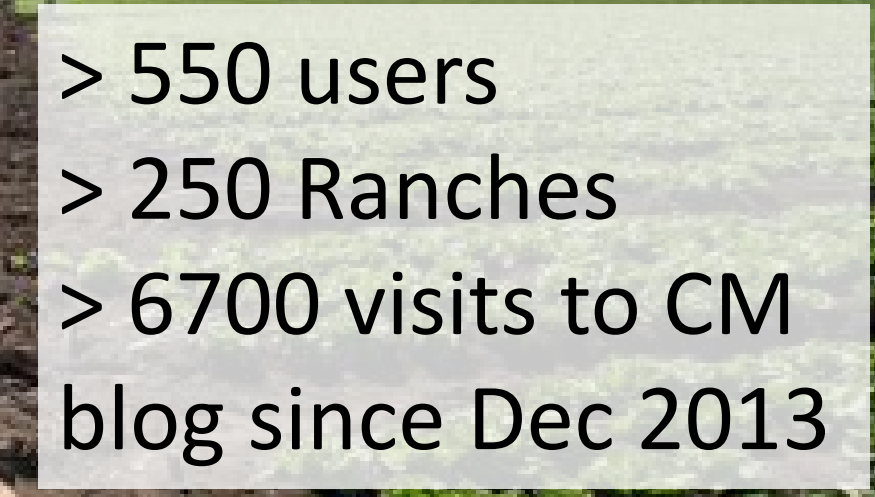

## The road ahead...

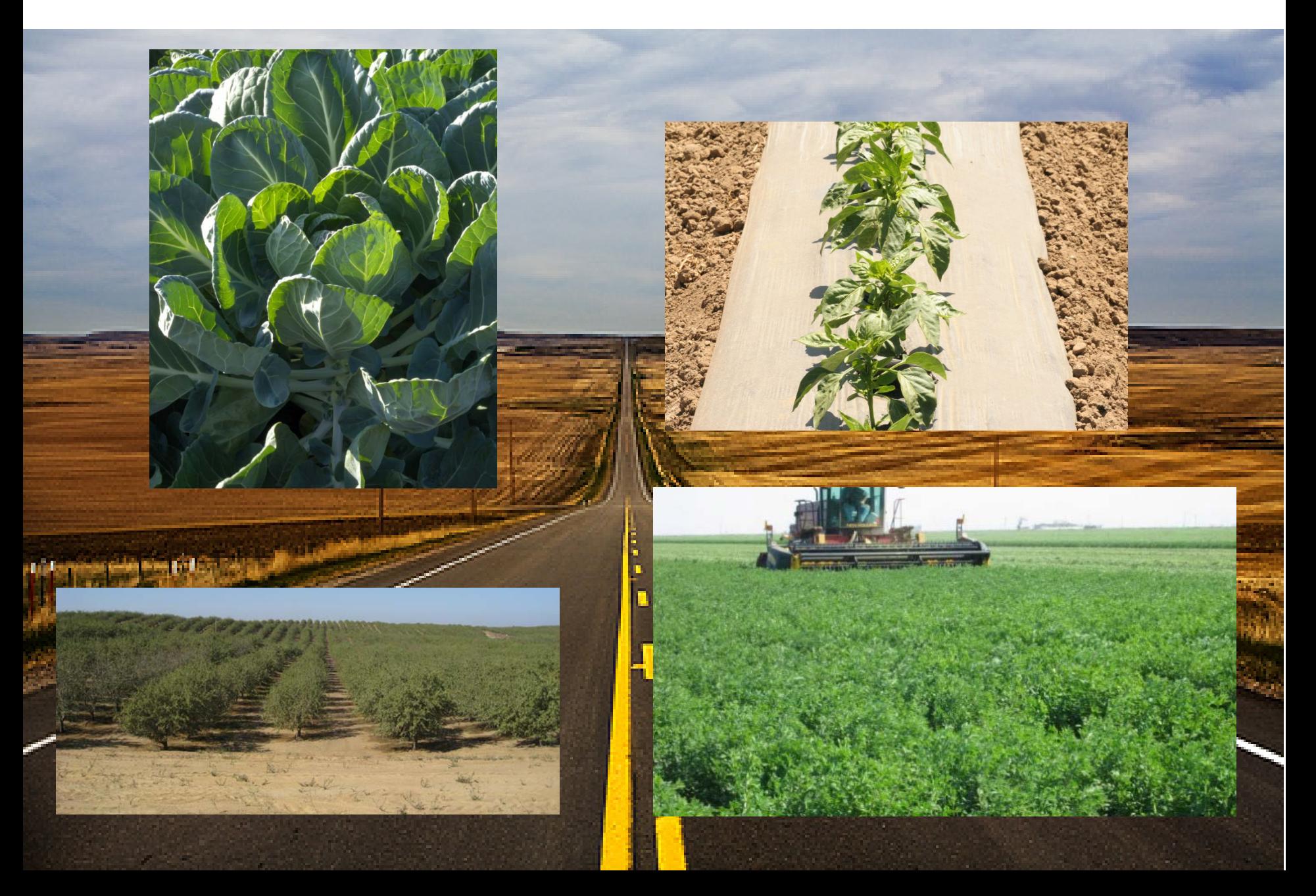

### **Would a "cropmanage" approach be helpful for growing processing tomatoes?**

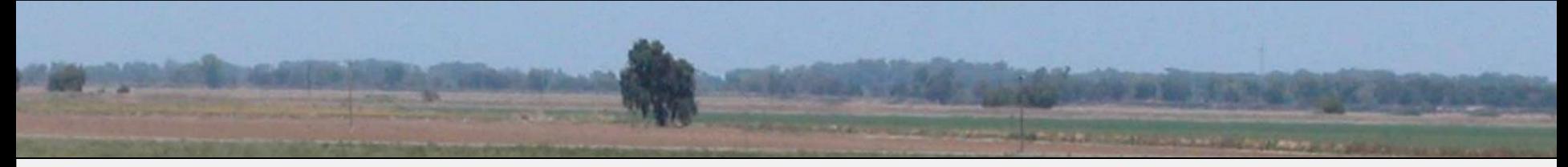

- **N management guidelines for processing tomato (Tim Hartz):**
- **Develop a fertigation template based on realistic yield potential, and soil type (in-season N mineralization potential)**
- **Determine residual soil NO<sub>3</sub>-N early in the season, and modify the template to reflect the residual, primarily by delaying / reducing fertigation on the front end**
- If irrigation water NO<sub>3</sub>-N is high, adjust for N content

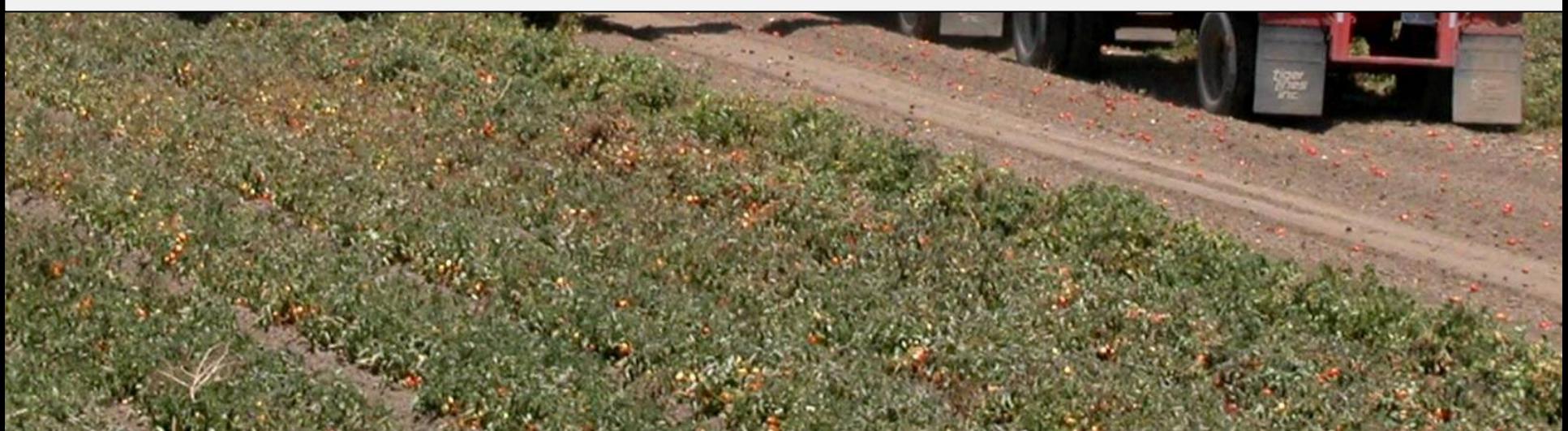

#### Fertilizer application vs. preplant soil residual NO<sub>3</sub>-N

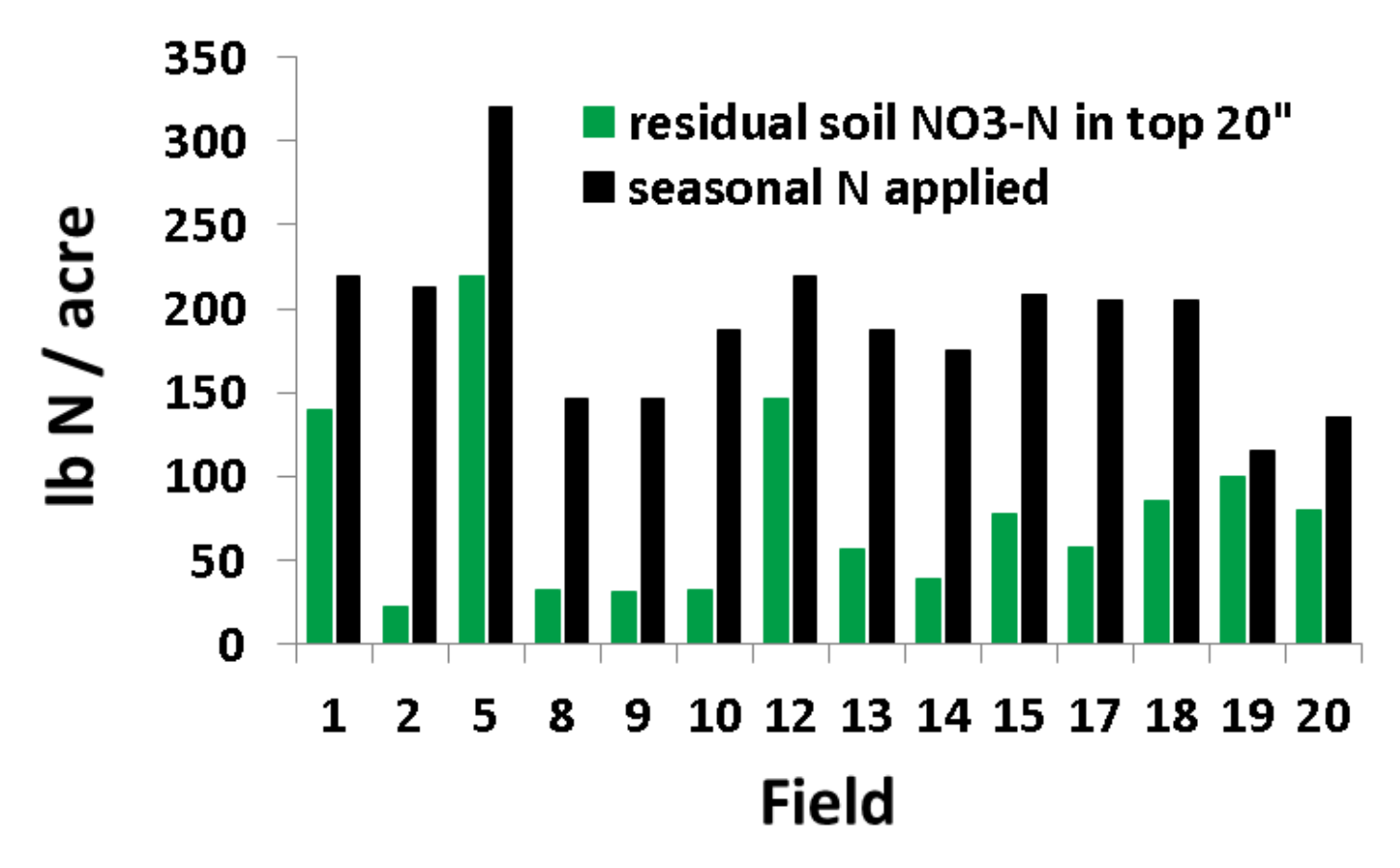

- **Soil residual NO3-N varied from 23-219 lb/acre, averaged 80 lb/acre**
- **Grower N application ranged from 115-320 lb/acre, averaged 190 lb/acre**

**Data from Horwath et al., 2013**

### **Water is still in short supply**

#### California Data Exchange Center - Reservoirs

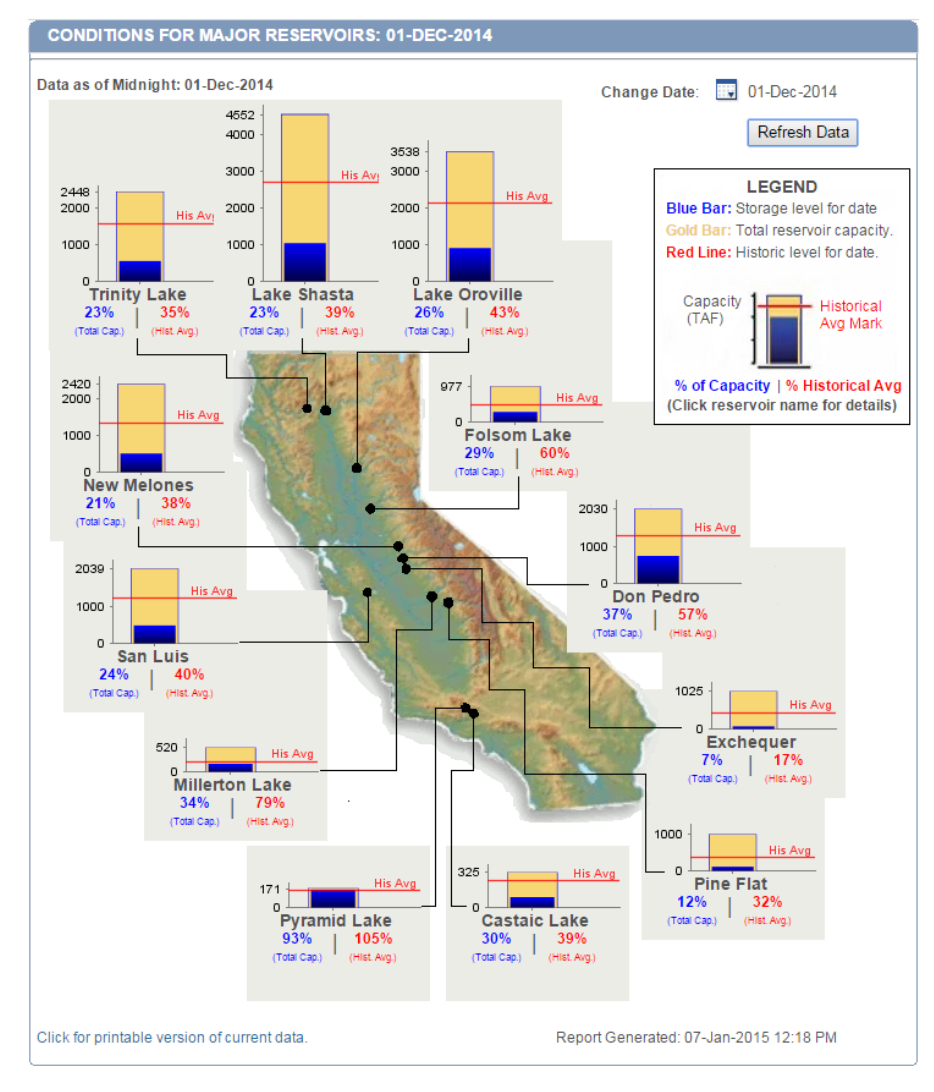

#### **California Data Exchange Center - Reservoirs**

#### **CONDITIONS FOR MAJOR RESERVOIRS: 06-JAN-2015**

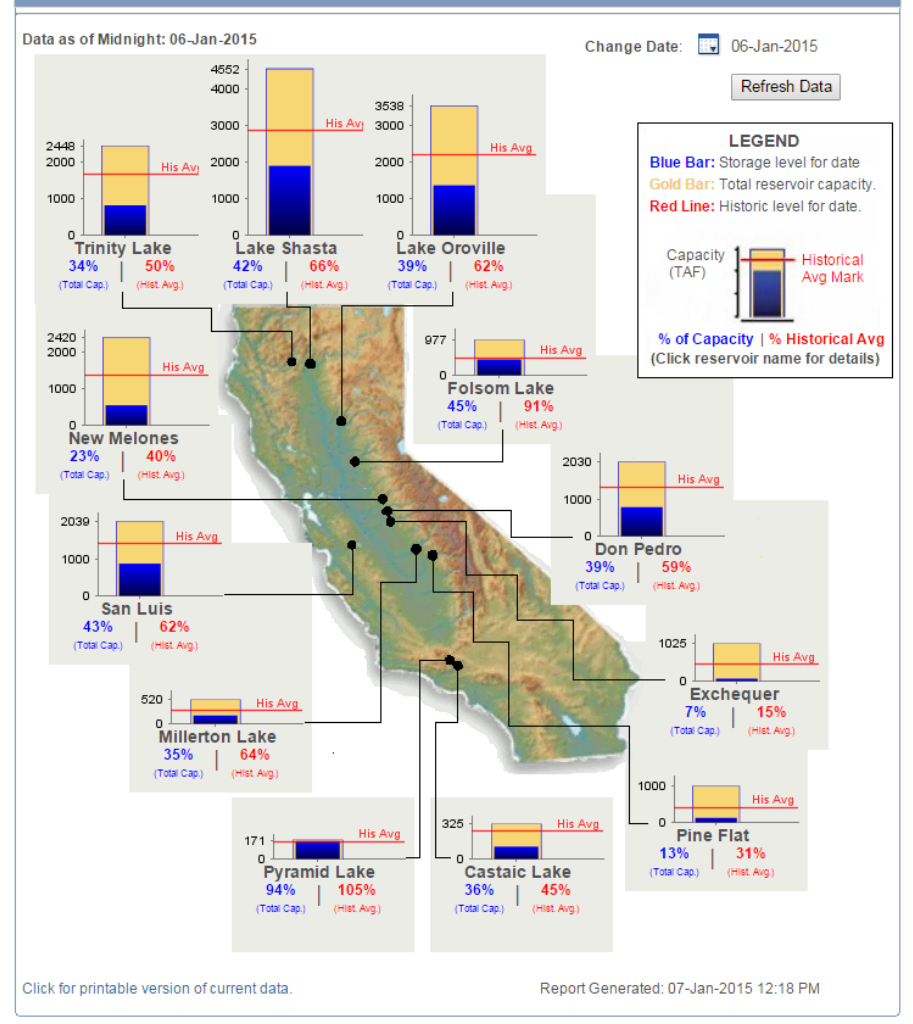

### **Dec 1, 2014 January 6, 2015**

## **Summary**

**Web applications can be useful for repackaging research results into simple to use decision support tools**

*CropManage* **has been useful for helping growers improve water and N management on field-by-field basis and document their practices**

**Opportunities exist for expanding CM to additional commodities and adding in new features and data sources.**